**AutoCAD Crack Free Download For Windows**

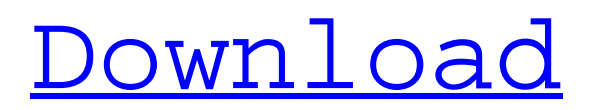

## **AutoCAD [Mac/Win] (Updated 2022)**

Contents History AutoCAD For Windows 10 Crack was created by Stephen J. Dills, Frank Becker, Richard G. Tilghman, and Robert Anderson at Autodesk Inc. of San Rafael, California. The company's name comes from the term "Automatic Cadastral Deduction," which was developed by Clarence A. Wiegand and applied to the AutoCAD platform at the very inception of CAD. AutoCAD was originally a DOS application, and was ported to Mac and Microsoft Windows later, though it never saw a DOS port. As the company grew, Autodesk added features to AutoCAD for the purpose of assisting in the production of architectural and engineering drawings. There are three main capabilities that constitute the AutoCAD product: architecture, engineering, and construction (AEC). The company initially marketed the program as "AutoCADR" and included a fixed price option (FPO) that offered design professionals a volume discount for their use. AutoCAD was released in December 1982 on the Apple II platform. This new version of AutoCAD had a number of fundamental improvements, including the ability to export to a raster graphics file (in addition to the BMP file format of its predecessor) and to produce charts. AutoCAD's early capabilities were still quite limited, and a number of new capabilities were added with each release. These included 2D and 3D topography, facility layout, 2D and 3D survey, and 2D and 3D site documentation. In 1992, a major revamp of the program took place, bringing it to version 10. This new version featured extensive additions to the architectural and engineering capabilities and replaced the fixed-price option with a subscription-based plan called the "PowerSelect Plan". In addition, the company made AutoCAD the standard for the architecture and engineering products of the company. Prior to this, it was common for Autodesk to use its own software instead of AutoCAD in these cases. AutoCAD 11 was released in March 1996 and included a number of major changes. First of all, the PowerSelect Plan was dropped and replaced by a new Autodesk Subscription Plan called the Autodesk Architectural and Engineering Subscription Plan. This new plan came with unlimited annual usage time and no tiered pricing. Another significant change was the introduction of a new command line. In 1998, the company introduced AutoCAD R14. AutoCAD R14 included

#### **AutoCAD Crack + With Product Key [March-2022]**

## \*\*Display Commands\*\* There are several display commands that are available that affect the appearance of the drawing area. Some of these include • \*\*Line color\*\* You can change the line color to a solid color or gradient color. See Chapter 4 for information on the Line Styles. • \*\*Color palette\*\* You can specify a color palette to use when drawing. See Chapter 8 for more information on color palettes. • \*\*Stroke color\*\* You can select the color for the strokes, lineweights, and arcs. See Chapter 5 for more information on these drawing tools. • \*\*Dashed lines\*\* You can change the dashing pattern on dotted lines. See Chapter 6 for more information on dotted lines. • \*\*Advanced\*\* Several options are available that apply to the different display areas. You can change

the transparency level of the title bar, status bar, and palette. You can also change the font type, font size, and alignment. See Chapter 6 for more information on the Display Options. The Display Options are available from the Display Options button on the status bar when you are in a specific display area. In addition, you can access the Display Options from the drop-down list of the status bar. You can also access the Display Options from the File menu when you are in the Initialization area. a1d647c40b

## **AutoCAD Crack +**

# Autocad 2010 and earlier Autocad 2010 works fine on Windows 7, 8 and 10.

#### **What's New in the?**

Transmit editing or annotation changes across CAD drawings and AutoCAD configurations. (video: 1:42 min.) View the fonts installed on your computer in the Fonts tab of the Options dialog box. (video: 3:07 min.) Editor and Query Table Enhancements: Double-click on Table Placement control (introduced in AutoCAD LT 20.1) to zoom the table of contents up to 200% for easier editing. Drawing control with Pen/Pencil, Line Width, and Eraser controls in the drawing area. Rename Table controls, which now includes a Column Order control for reordering table columns. Figure legend controls that show the image size and layer count on your drawings. Improved drawing export for AutoCAD LT drawings that include multiple sheets. Simplified Connect and Constrain Tab in the Drawing View Controls tab of the Options dialog box. (video: 4:28 min.) Multi-Printer/Multi-Monitor Improvements: Drawing objects can now be placed on a new or existing sheet in your drawing on a printer or monitor other than the primary display. The LayOut Options tab in the Options dialog box is more intuitive. Improved Performance: Subsequent Save dialog boxes on a PC are significantly faster. Save time by using Save Create to automatically save only newly added drawings. (video: 1:07 min.) Save time by automatically specifying Save changes to your default directory when saving. (video: 1:04 min.) Save time by reusing your current project settings when opening a drawing from the default folder. (video: 1:04 min.) Enhanced Mapping: Streamlined user experience when you work with mapping tools and editing. Maps are easier to create and manage. Mapping tools: Create a map of existing values on a sheet. Add features such as regions, layers, and text labels to existing objects. Edit existing features and customize view properties. Transmit maps to the DesignCenter or external application. Data Management: DataSource options have been streamlined, making them easier to use and understand. Find and merge: Add or modify available paths using the Find Path and Add Path dialog boxes. Find and merge:

# **System Requirements For AutoCAD:**

OS: Windows 7/8/8.1/10 Processor: Dual-Core CPU, 2.2GHz+ Memory: 1GB+ Storage: 100MB+ Graphics: 1GB+ Additional Notes: We recommend installing on a brand-new clean and empty SSD. We do not recommend the use of an older operating system such as Vista, Windows 7 or Windows 8. This will cause issues to install Steam, even with the newest Windows. We are not responsible for any

Related links: